## **Ministry of Agriculture & Land Reclamation Agricultural Research Center**

Central Lab for Agricultural Expert Systems

# **Design of Generic Tool For Building Fertilization Expert System**

# TR/CLAES/281/2004.4

**By** 

Eng. Gamal Al-Shorbagi

April, 2004

## TABLE OF CONTENTS

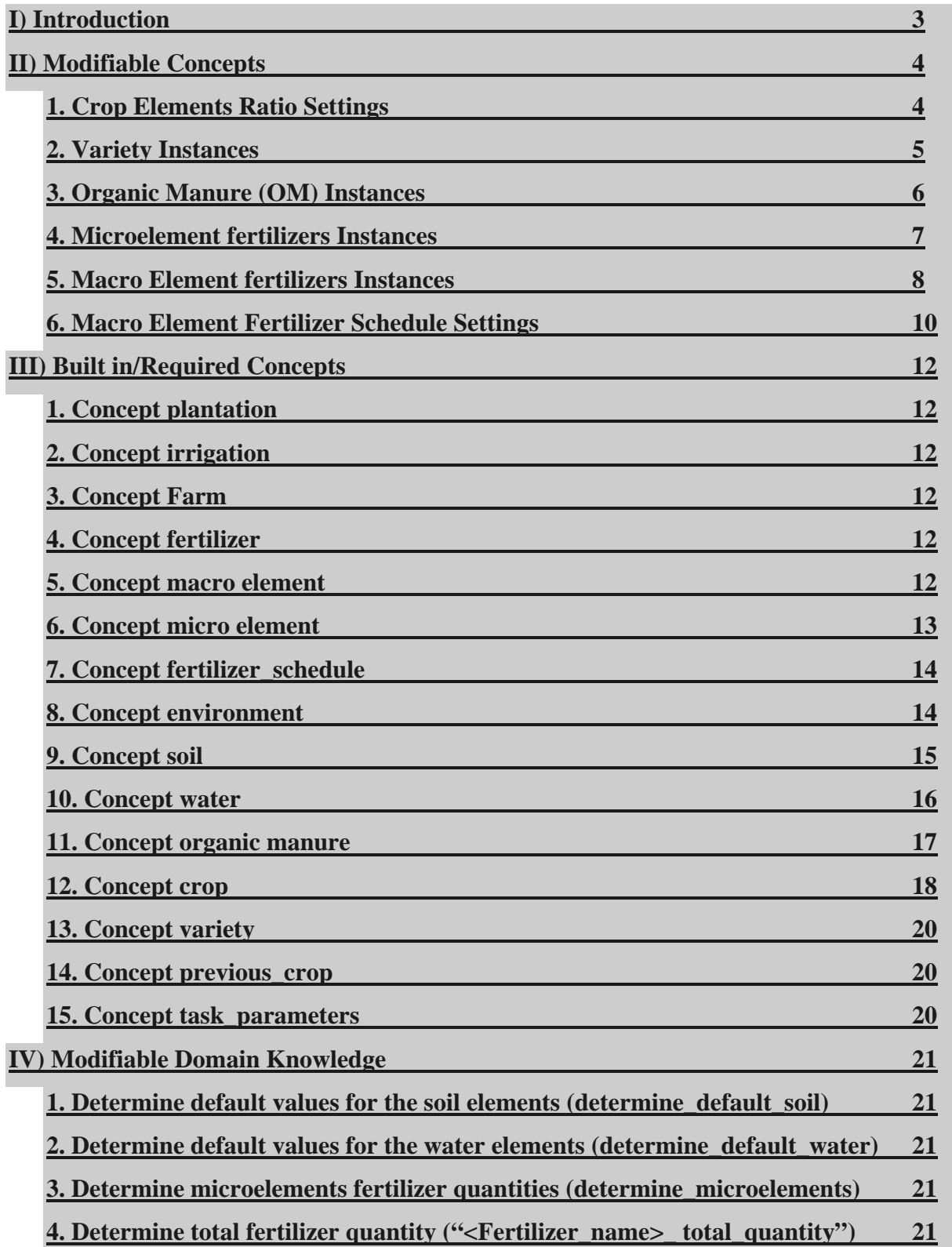

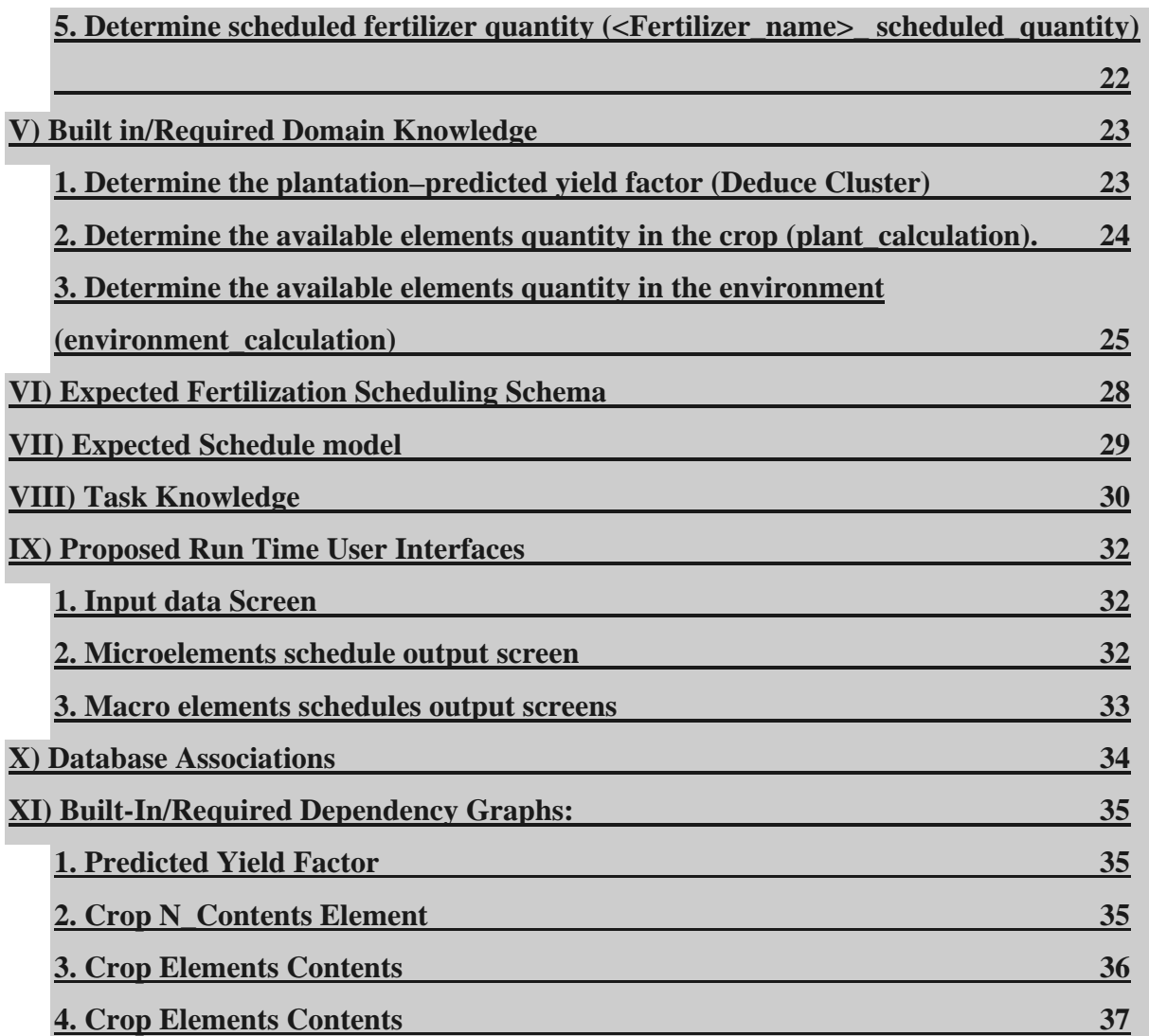

#### **I. Introduction:**

The aim of this document is to present a detailed design of generic fertilization expert system building tool. This tool could be used to help both the developers/designers of a fertilization expert system and the implementers of an expert system tool in developing rapid plant fertilization systems.

To do so, we have aimed to identify and capture all knowledge that is related to fertilization task for crops and vegetables regardless of the crop variety. A typical fertilization expert system is made out of concepts and relations, on top of which a task layer is built. The reusable concepts and relations are basically taken from two technical reports for fertilization **TR/CLAES/140/2000.3, AND TR/CLAES/232/2002.1.** Of course, important improvements are made to these basics to reach our goal.

In the design presented, a fertilization schedule could be obtained either on weekly, monthly or stages bases. The first two types, which called a normal schedule type, are depending on the irrigation method (dripping or flooding); while the stages bases fertilization schedule is generated when the specified schedule type is not normal. In this case, expert system developer must identify the schedule stages (slots) as explained later in section II. Also, it is important to note that the fertilization calculations cover the case of planting within an open field, a high tunnel, or a low tunnel.

## **II. Modifiable Concepts:**

#### **1. Crop Elements Ratio Settings:**

Here, a default values for the crop macro elements and crop microelements ratios is determined. The following crop elements should assigned their default values:

- ratio of n
- ratio\_of\_p
- ratio\_of\_k
- ratio\_of\_ca
- ratio\_of\_mg
- ratio\_of\_fe
- ratio\_of\_zn
- ratio of cu
- ratio\_of\_mn

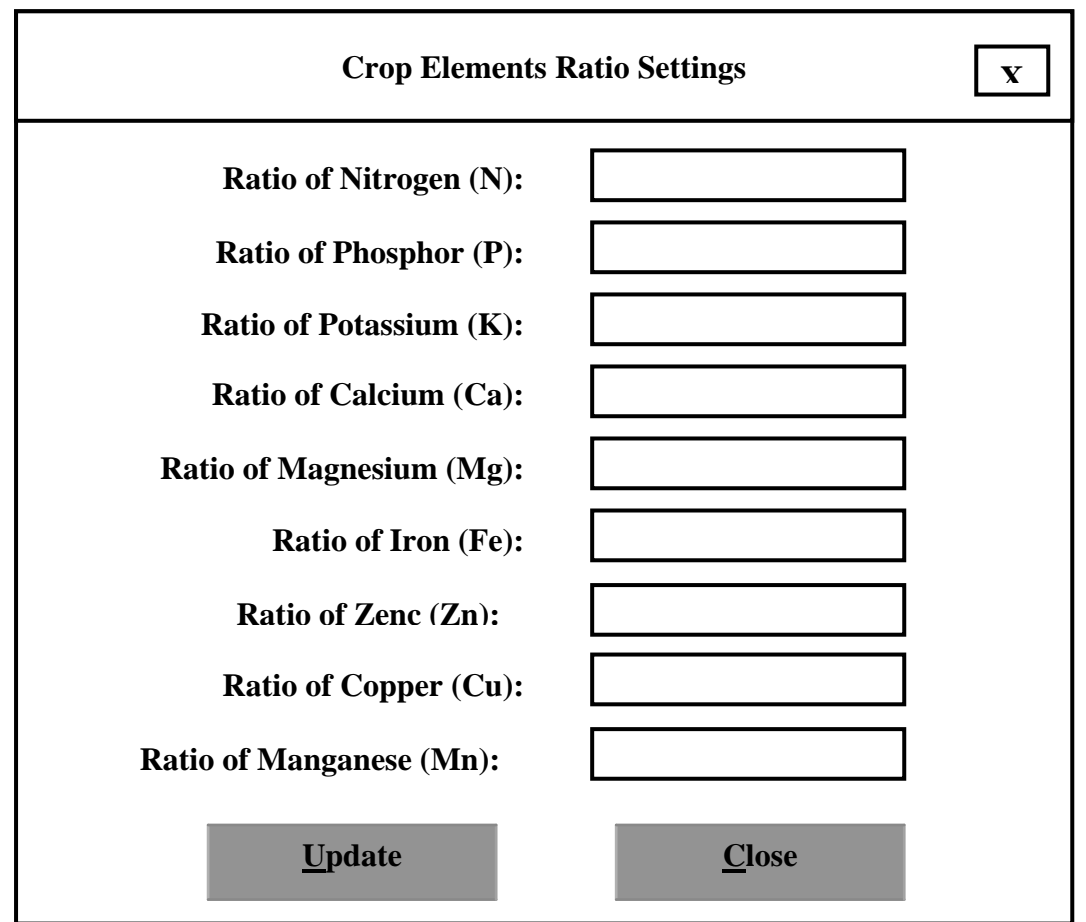

#### **Figure 1: Crop Elements Ratio Settings**

Figure 1 shows the proposed crop elements ratio editor that allows user to update the crop elements ratio default values.

#### **2. Variety Instances:**

These concepts represent all varieties that the developed expert system can be managed. There are three types of varieties according to their farm type, which are:

- Open Field Varieties
- High Tunnel Varieties
- Low Tunnel Varieties

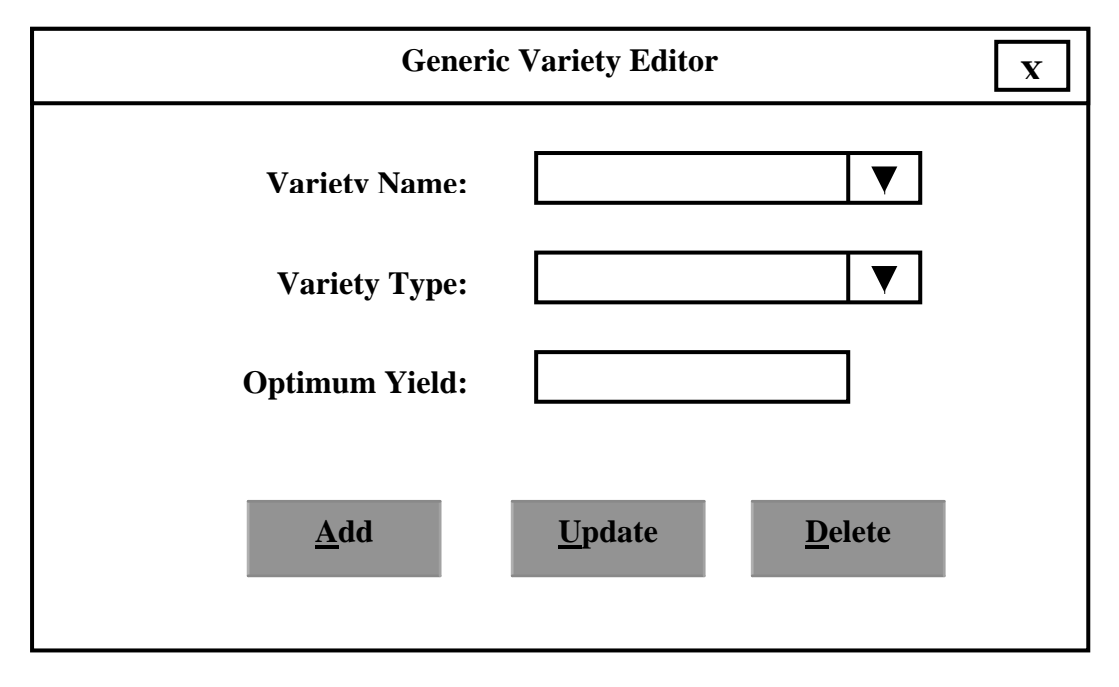

**Figure 2: Generic variety editor**

Figure 2 shows the proposed generic variety editor that allows user to add new and update or delete an existing variety.

#### **3. Organic Manure (OM) Instances:**

These are organic manures the expert system can be used. Each OM instance should assigned default value for each one of the following properties:

- ratio\_of\_n
- ratio\_of\_p
- ratio\_of\_k
- ratio\_of\_ca
- ratio\_of\_mg
- weight

Figure 3 shows the proposed generic organic manure editor that allows user to add new or update or delete an existing one.

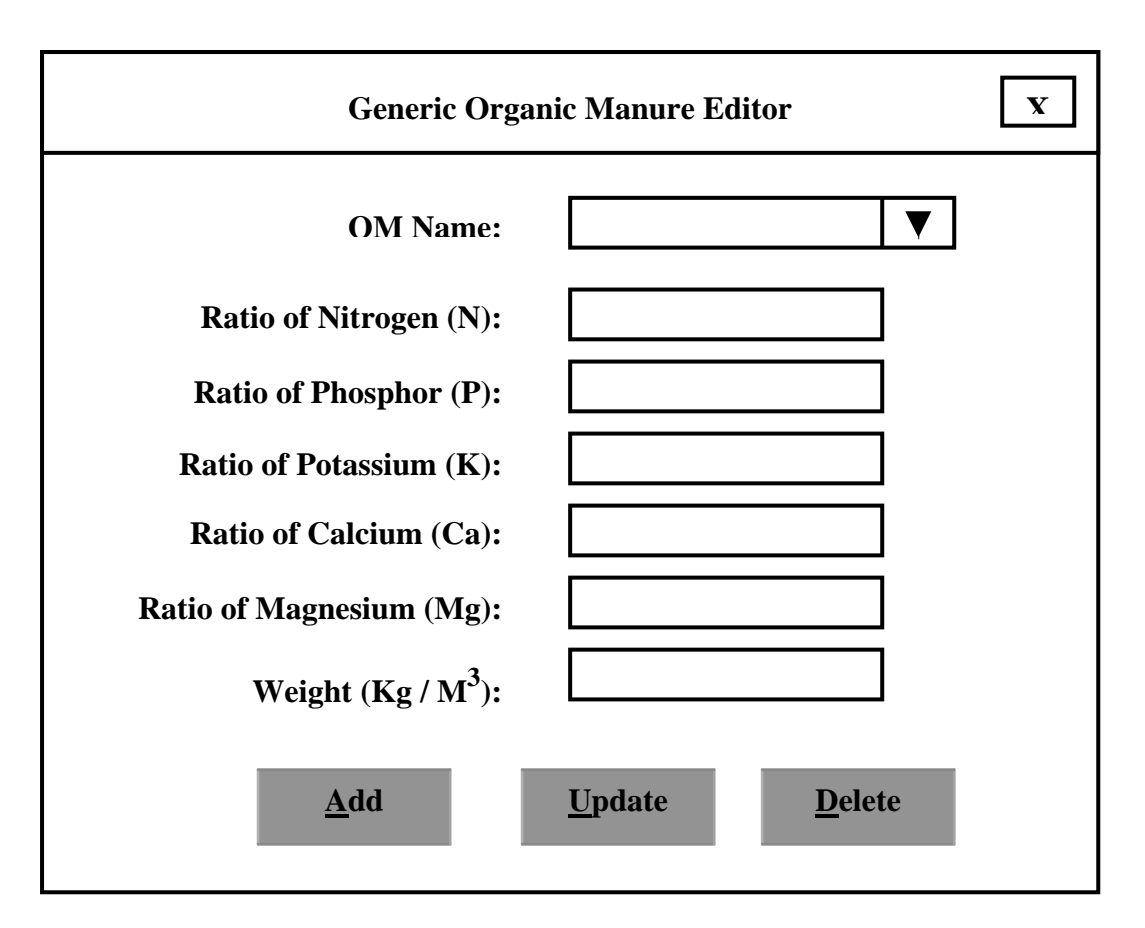

**Figure 3: Generic Organic Manure Editor** 

#### **4. Microelement fertilizer Instances:**

These are microelements fertilizers, which can be used by the developed expert system in the fertilization process. The following list represents the available microelements:

- Iron  $(Fe)$
- Zinc  $(Zn)$
- Copper (Cu)
- Manganese (Mn)

In general, microelement fertilizer can contain one or more microelement, so that ratio for each microelement should be stated as a default value. Figure 4 shows the proposed generic microelement fertilizer editor that allows user to add new or update or delete an existing one. In addition to elements ratio, an important value of the property "usefulness\_coefficient" must be stated.

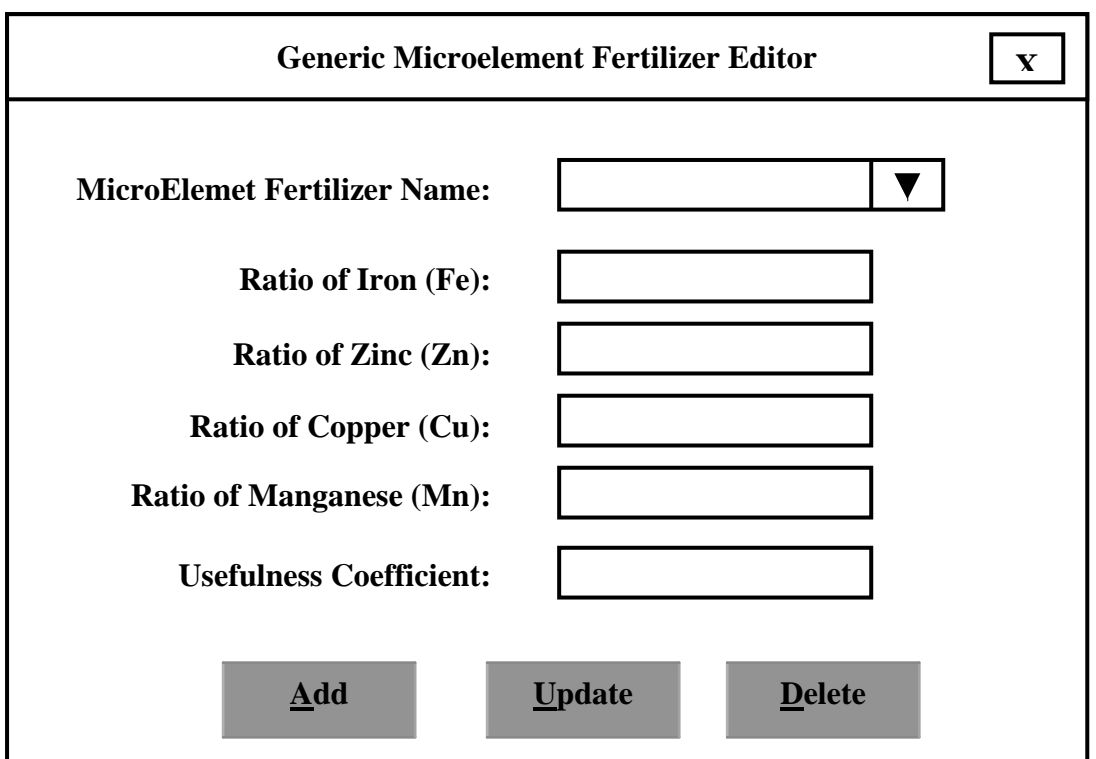

#### **Figure 4: Generic Microelement Fertilizer Editor**

**Note:**

• During the Add and Update process, it is preferable to add or remove the microelement fertilizer properties so that only properties with default value could be taken.

#### **5. Macro Element fertilizer Instances:**

These are macro elements fertilizers, which can be used by the developed expert system in the fertilization process. The following list represents the available macro elements:

- Nitrogen (N)
- Phosphor (P)
- Potassium  $(k)$
- Calcium (Ca)
- Magnesium (Mg)

In general, macro element fertilizer can contain one or more macro elements, so that ratio for each macro element should be stated as a default value. Figure 5 shows the proposed generic macro element fertilizer editor that allows user to add new or update or delete an existing one. In addition to elements ratio, an important value of the property "usefulness\_coefficient" must be stated.

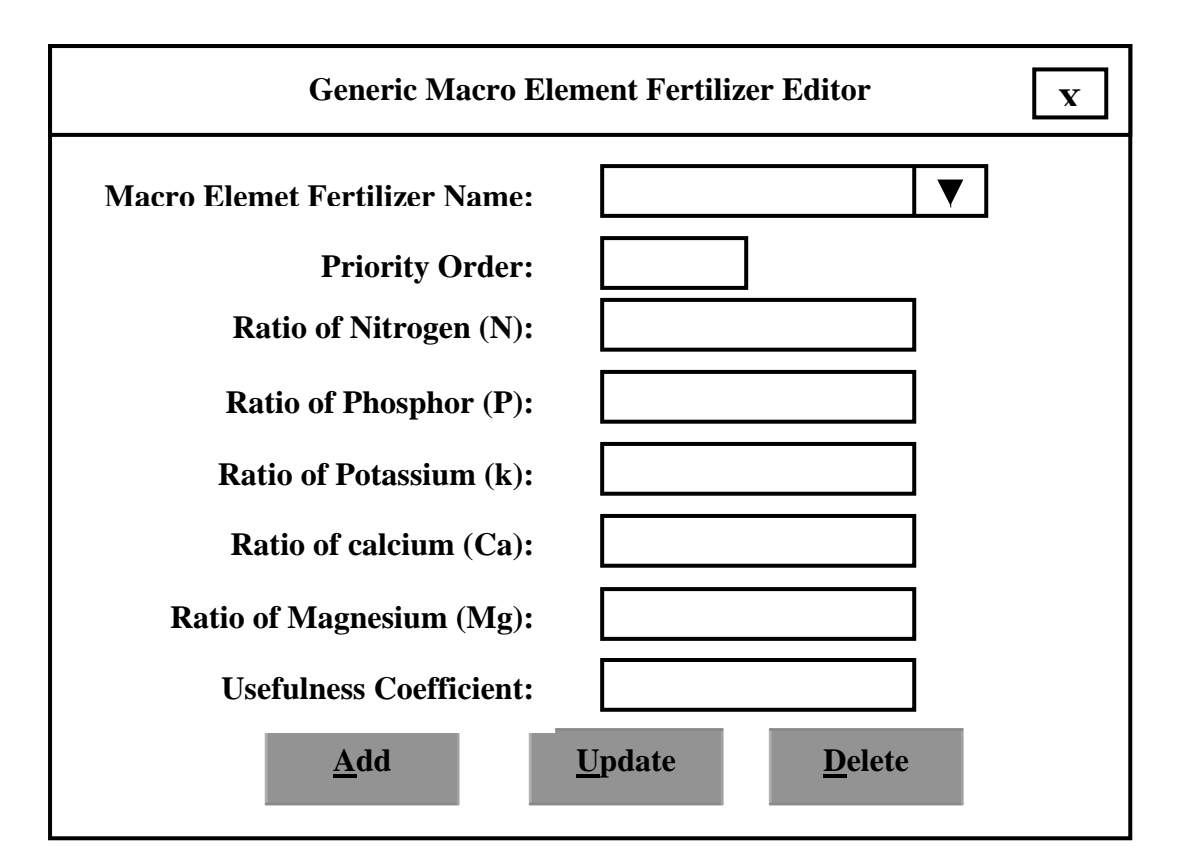

#### **Figure 5: Generic Macro Element Fertilizer Editor**

**Notes:**

The value of "Priority Order" would be added as a default value to the property "periority\_order" of the specified fertilizer. This value used by the task program to determine which fertilizer need to get value of its total\_quantity property first.

- During the Add or Update processes, it is preferable to add or remove the macro element fertilizer properties so that only properties with default value could be taken.
- During the Add, Update or Delete processes, an automatic handling of a special two clusters of the defined fertilizer should be made. The name of this clusters are:
	- "<Fertilizer\_name>\_total\_quantity"
	- "<Fertilizer\_name> scheduled\_quantity"
- During the Add, Update or Delete processes, an automatic handling of dependency graph for the property named "quantity" of the defined fertilizer should be made. The elements of this dependency graph are:
	- Concept name = "Fertilizer\_name>"
	- Property name  $=$  "total\_quantity"
	- Link name  $=$  " $\le$ Fertilizer\_name $>$ \_total\_quantity"
	- Source of value type  $=$  "Cluster"
	- Source of value  $=$  " $\le$ Fertilizer name> total quantity"
	- Link Condition  $=$  "true"
- During the Add, Update or Delete processes, an automatic handling of dependency graph for the property named "quantity" of the defined fertilizer should be made. The elements of this dependency graph are:
	- Concept name  $=$  " $\le$ Fertilizer name $>$ "
	- Property name = "Scheduled\_quantity"
	- Link name = "<Fertilizer\_name>\_ scheduled\_quantity"
	- Source of value type  $=$  "Cluster"
	- Source of value  $=$  " $\le$  Fertilizer\_name $>$ \_ scheduled\_quantity"
	- Link Condition  $=$  "true"

#### **6. Macro Element Fertilizer Schedule Settings:**

These settings are crop dependents in the sense that each crop has its own growth period and also the developed expert system may be used to generate fertilization schedule to a crop in deferent farm types (e.g. open field or high or low tunnel) or in deferent irrigation systems.

In general, the developed expert system can be used to generate fertilization schedule to drip based irrigation farms or flooding based irrigation farms. Usually, weekly schedule would be generated for drip-irrigation based farms, while monthly schedule would be generated for flood-irrigation based farms. Expert system developers also can plan their fertilization schedule in distinct – developer defined – stages. Thus, we have two different classes of expert systems according to the generated schedule as follow:

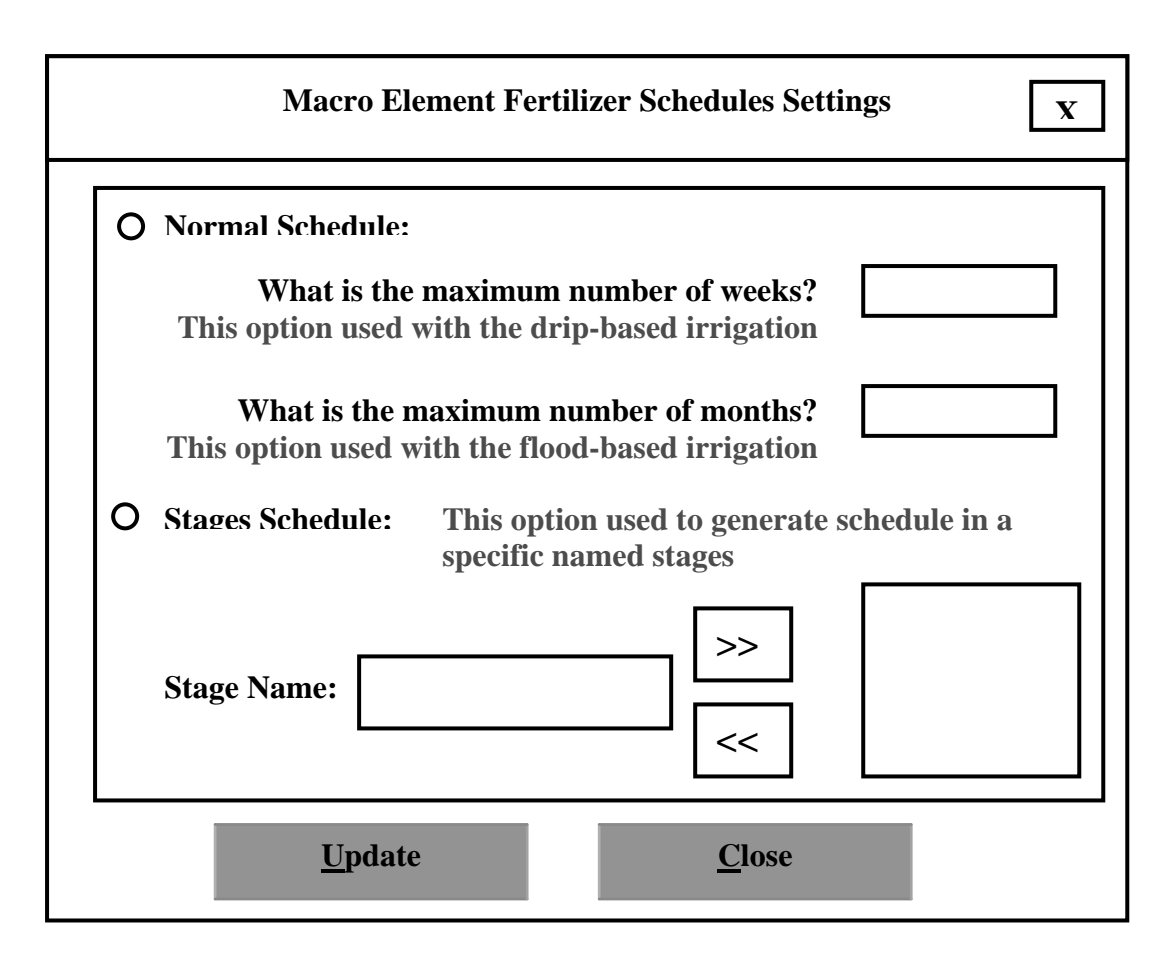

#### **Figure 6: Macro Element Fertilizer Schedules Settings**

- **Normal Schedules:** 
	- Weekly schedule: In the normal schedule type, it will be used for dripirrigation based farms
	- Monthly schedule: In the normal schedule type, it will be used for floodirrigation based farms

#### • **Stages Schedules:**

• Stages schedule: Used only when the schedule type is not normal. So, the expert system developers define the schedule elements.

#### **Notes:**

- The selected scheduled fertilization type is added as a default value to the property "type" of the concept "fertilization\_schedule".
- The defined stages schedule elements should be added as legal values to the property "stages\_names" of the concept "fertilization\_schedule".
- The maximum number of weeks and months added as a default value of the properties "no\_of\_weeks" and "no\_of\_months" of the concept "fertilization\_schedule".

#### **III. Built in/Required Concepts:**

#### Concept **plantation; Properties:**

date: date;

source of value: Database cardinality: single;

predicted yield factor: numeric;/\* a coefficient when multiply by the optimum yield gives the predicted yield \*/ source of value: derived; cardinality: single;

Concept irrigation;

#### **Properties:**

method: {flooding, dripping, sprinkling, pivot}; source of value: Database; cardinality: single;

#### Concept farm;

#### **Properties:**

type: {open field, tunnels, low tunnels}; source of value: Database; cardinality: single;

area: numeric;

source of value: Database; cardinality: single;

## Concept fertilizer;

#### **Properties:**

usefulness coefficient: numeric; source of value: system; cardinality: single;

advice: string; source of value: derived; cardinality: single;

Concept macro element; **Sub-type-of:** fertilizer;  **Properties:**  ratio\_of\_n: number; source of value: system; cardinality: single;

ratio\_of\_p: number;

source of value: system; cardinality: single;

ratio\_of\_k: number; source of value: system; cardinality: single;

ratio of ca: number; source of value: system; cardinality: single;

ratio\_of\_mg: number; source of value: system; cardinality: single;

periority\_order: number; source of value: system; cardinality: single;

scheduled quantity: number; source of value: derived; cardinality: single;

total quantity: number; source of value: derived; cardinality: single;

Concept micro element; **Sub-type-of:** fertilizer;  **Properties:** ratio\_of\_fe: number;

source of value: system; cardinality: single;

ratio\_of\_cu: number; source of value: system; cardinality: single;

ratio of mn: number; source of value: system; cardinality: single;

ratio\_of\_zn: number; source of value: system; cardinality: single;

#### quantity: numeric; source of value: derived; cardinality: single;

#### Concept fertilizer\_schedule; **Properties:**

- stages\_names: {Modifiable List}; source of value: system; cardinality: single;
- no of weeks: numeric {Modifiable Default Value}; source of value: system; cardinality: single;
- no of months: numeric {Modifiable Default Value}; source of value: system; cardinality: single;
- type: {normal, stages}; {Modifiable Default Value} source of value: system; cardinality: single;
- microelements\_fertilizers\_used: string (Multi value); source of value: user; cardinality: Multi value;
- macroelements\_fertilizers\_used: string (Multi value); source of value: user; cardinality: Multi value;

#### Concept environment  **Properties:**

N quantity: numeric; source of value: derived; cardinality: single;

- P quantity: numeric; source of value: derived; cardinality: single;
- K quantity: numeric; source of value: derived; cardinality: single;
- Ca quantity: numeric; source of value: derived; cardinality: single;
- Mg quantity: numeric; source of value: derived; cardinality: single;
- Fe quantity: numeric; source of value: derived;

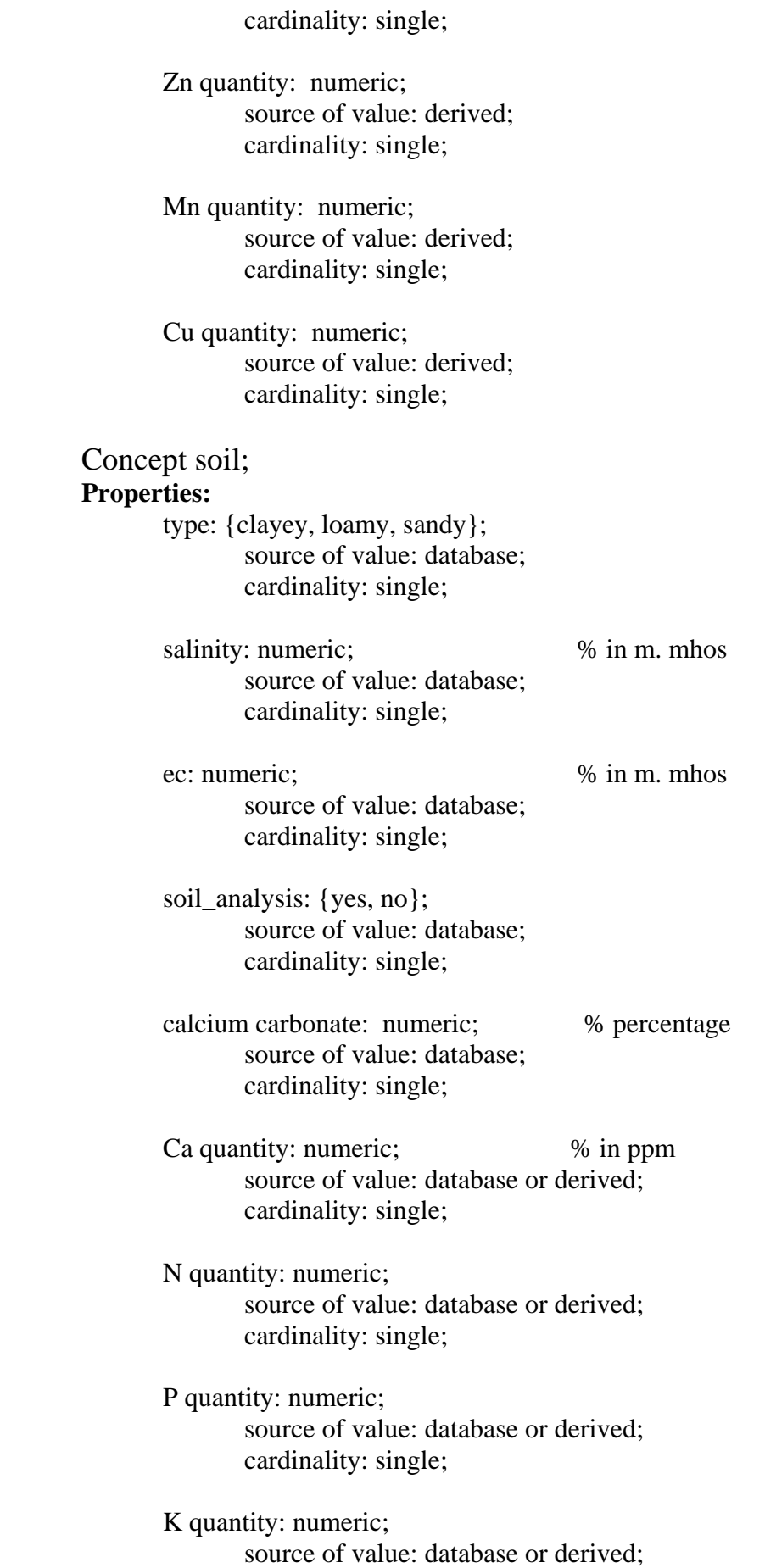

cardinality: single;

- Mg quantity: numeric; source of value: database or derived; cardinality: single;
- Fe quantity: numeric; source of value: database or derived; cardinality: single;
- Zn quantity: numeric; source of value: database or derived; cardinality: single;
- Mn quantity: numeric; source of value: database or derived; cardinality: single;
- Cu quantity: numeric; source of value: database or derived; cardinality: single;

## Concept **water;**

#### **Properties:**

salinity: numeric; source of value: database; cardinality: single;

- eciw: numeric; source of value: database; cardinality: single;
- quantity: numeric; % the irrigation volume in cubic meter/feddan source of value: database; cardinality: single;

 water analysis: {yes, no}; source of value: database; cardinality: single;

- Ca quantity: numeric; source of value: database or derived; cardinality: single;
- N quantity: numeric; source of value: database or derived; cardinality: single;
- P quantity: numeric; source of value: database or derived;

cardinality: single;

- K quantity: numeric; source of value: database or derived; cardinality: single;
- Mg quantity: numeric; source of value: database or derived; cardinality: single;
- Fe quantity: numeric; source of value: database or derived; cardinality: single;
- Zn quantity: numeric; source of value: database or derived; cardinality: single;
- Mn quantity: numeric; source of value: database or derived; cardinality: single;

 Cu quantity: numeric; source of value: database or derived; cardinality: single;

#### Concept organic manure;  **Properties:**

name: {chicken manure for meat product, chicken manure for egg product, cow manure, residual farm manure, horse manure, sewage sludge manure, town refuse manure, pigeon manure}; source of value: database; cardinality: single;

weight: numeric;  $\%$  weight of 1 cubic meter in Kg source of value: system; cardinality: single;

ratio of N: numeric; source of value: system; cardinality: single;

ratio of P: numeric; source of value: system; cardinality: single;

#### ratio of K: numeric; source of value: system; cardinality: single;

ratio of Ca: numeric; source of value: system; cardinality: single;

ratio of Mg: numeric; source of value: system; cardinality: single;

volume: numeric; source of value: database; cardinality: single;

#### Concept crop;

#### **Properties:**

name: {tomato, cucumber, melon, rice, bean, fababean, ...}; source of value: system; cardinality: single;

elements: nominal; source of value: system; cardinality: multiple;

variety: nominal; source of value: database; cardinality: single;

optimum yield: numeric; source of value: system; cardinality: single;

N ratio: real number; source of value: system; cardinality: single;

P ratio: real number; source of value: system; cardinality: single;

K ratio: real number; source of value: system; cardinality: single;

Ca ratio: real number; source of value: system; cardinality: single;

Mg ratio: real number; source of value: system; cardinality: single;

Fe ratio: real number; source of value: system; cardinality: single;

Mn ratio: real number; source of value: system; cardinality: single;

Cu ratio: real number; source of value: system; cardinality: single;

Zn ratio: real number; source of value: system; cardinality: single;

N content: real number; source of value: derived; cardinality: single;

P content: real number; source of value: derived; cardinality: single;

K content: real number; source of value: derived; cardinality: single;

Ca content: real number; source of value: derived; cardinality: single;

Mg content: real number; source of value: derived; cardinality: single;

Fe content: real number; source of value: derived; cardinality: single;

Mn content: real number; source of value: derived; cardinality: single;

Cu content: real number; source of value: derived; cardinality: single;

Zn content: real number; source of value: derived;

#### cardinality: single;

Concept variety; **Sub-type-of:** crop;

> Concept previous\_crop; **Properties:**  type: {vegetable, grouses, others}; source of value: database; cardinality: single;

Concept task\_parameters; **Properties:** 

week\_no: number; source of value: system; cardinality: single;

month\_no: number; source of value: system; cardinality: single;

stage\_name: string; source of value: system; cardinality: single;

## **IV. Modifiable Domain Knowledge:**

#### **1. Determine default values for the soil elements (determine\_default\_soil)**

This cluster would be used only if there is no soil analysis data in the database.

- o **Input Rolls:** 
	- **soil-soil\_analysis**
	- **soil-type**
- o **Output Rolls:** 
	- **soil-ca\_quantity** 
		- **soil-n\_quantity**
		- **soil-p\_quantity**
		- **soil-k\_quantity**
		- **soil-mg\_quantity**
		- **soil-mn\_quantity**
		- **soil-cu\_quantity**
		- **soil-calcium\_carbonate**

#### **2. Determine default values for the water elements (determine\_default\_water)**

This cluster would be used only if there is no water analysis data in the database.

- o **Input Rolls:** 
	- **water-water\_analysis**
- o **Output Rolls:** 
	- **water-ca\_quantity**
	- **water-n\_quantity**
	- **water-p\_quantity**
	- **water-k\_quantity**
	- **water-mg\_quantity**
	- **water-mn\_quantity**
	- **water-cu\_quantity**

#### **3. Determine microelements fertilizer quantities (determine\_microelements)**

This cluster would be used to determine every thing about the microelements needs.

- o **Input Rolls:** 
	- **Farm-type**
- o **Output Rolls:** 
	- **"<Micro\_element\_fertilizer\_name>-quantity"**
	- **micro** element-advice
	- **micro** element-application method
	- **micro** element-application date

#### **4. Determine total fertilizer quantity ("<Fertilizer\_name>\_ total\_quantity")**

These clusters are generated automatically during the handling of the fertilizers used by the developed ES. All these clusters can be modified so that ES developers can define the proposed equation used to determine the total quantity needed for each fertilizer. The cluster name is: "<*Fertilizer\_name>\_total\_quantity"*, and the output of these

clusters is the "<Fertilizer\_name>- total\_quantity" which represents the total amount required from the specified fertilizer.

- o **Input Rolls:** 
	- **Farm-type**
	- **Irrigation-method**
	- **Soil-calcium\_carbonate**
	- **Fertilization** schedule-fertilizer used
- o **Output Rolls:** 
	- **"<Fertilizer\_name>-total\_quantity"**

#### **5. Determine scheduled fertilizer quantity (<Fertilizer\_name>\_ scheduled\_quantity)**

These clusters are generated automatically during the handling of the fertilizers used by the developed ES. All these clusters can be modified so that ES developers can define the proposed schedule for each fertilizer. The cluster name is: *"<Fertilizer\_name>\_ scheduled quantity"*, and the output of these clusters is the "<Fertilizer\_name>scheduled quantity" which represents the quantity during the specified week no, month\_no, or stage\_name.

- o **Input Rolls:** 
	- **Task parameter-week no**
	- **Task\_prameter-month\_no**
	- **Task\_parameter-stage\_name**
	- **Farm-type**
	- **Irrigation-method**
	- **Soil-calcium\_carbonate**
- o **Output Rolls:** 
	- **"<Fertilizer\_name>-** *scheduled\_quantity***"**

## **V. Built in/Required Domain Knowledge:**

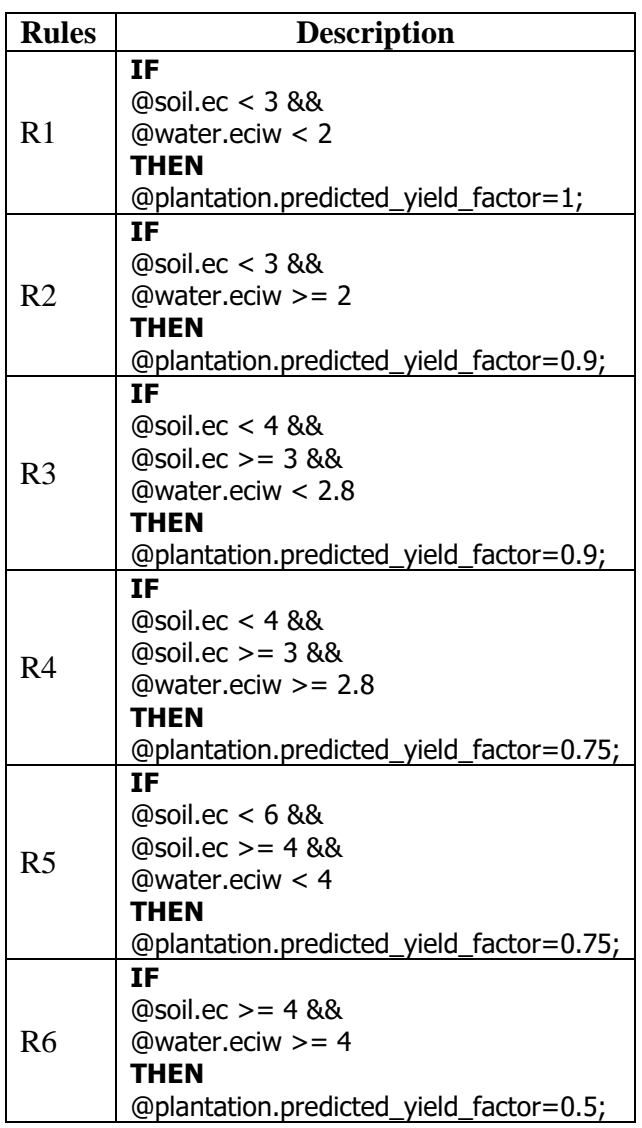

## **1. Determine the plantation–predicted yield factor (Deduce Cluster).**

#### **Table 1: Deduce cluster contents**

### **2. Determine the available elements quantity in the crop (plant\_calculation).**

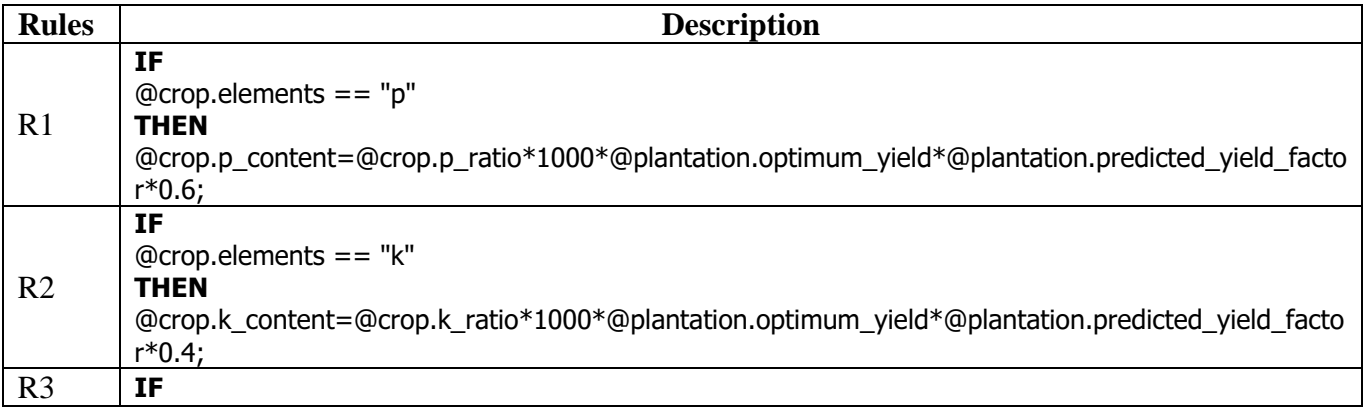

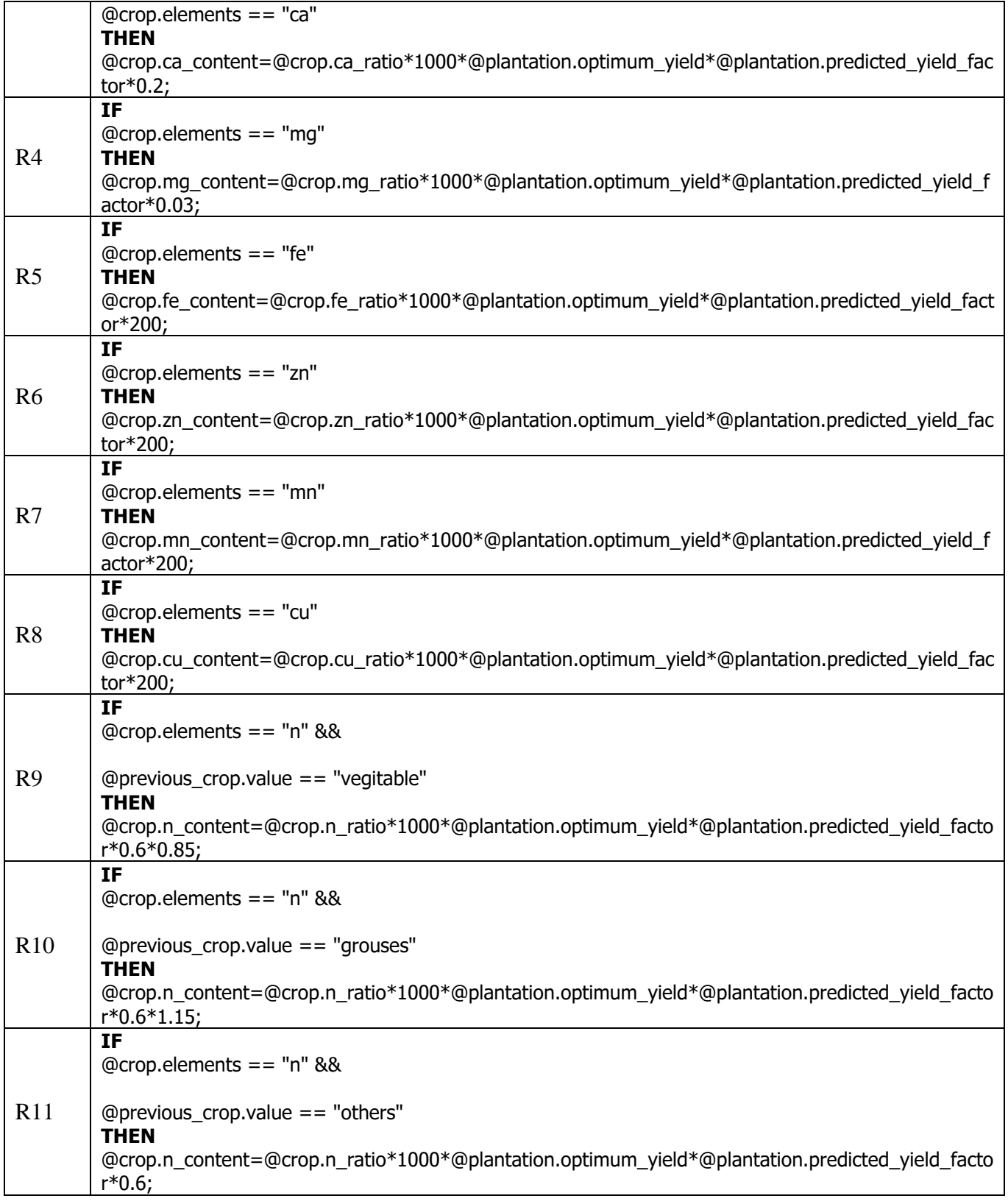

#### **Table 2: Plant\_calculation cluster contents**

#### **3. Determine the available elements quantity in the environment (environment\_calculation)**

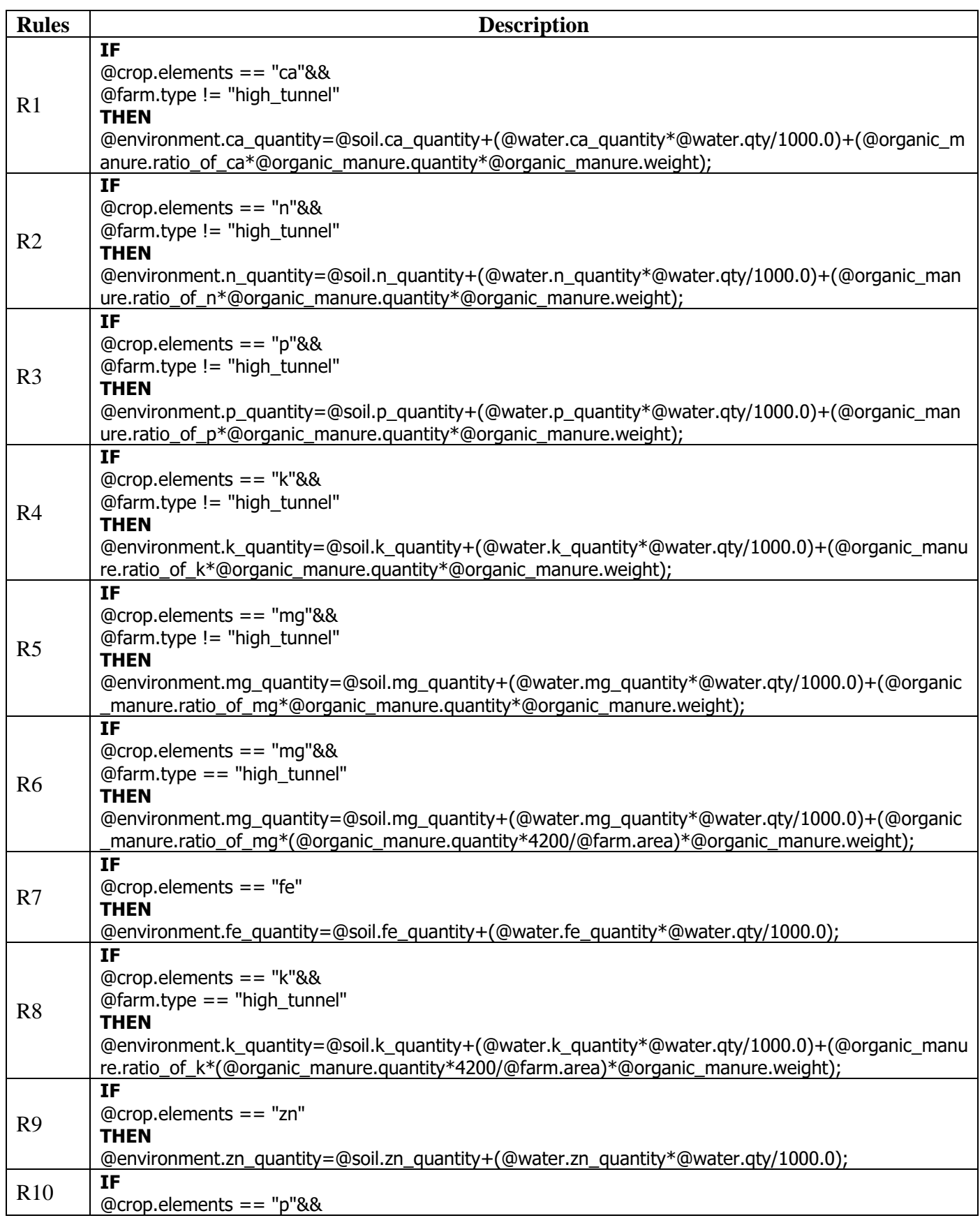

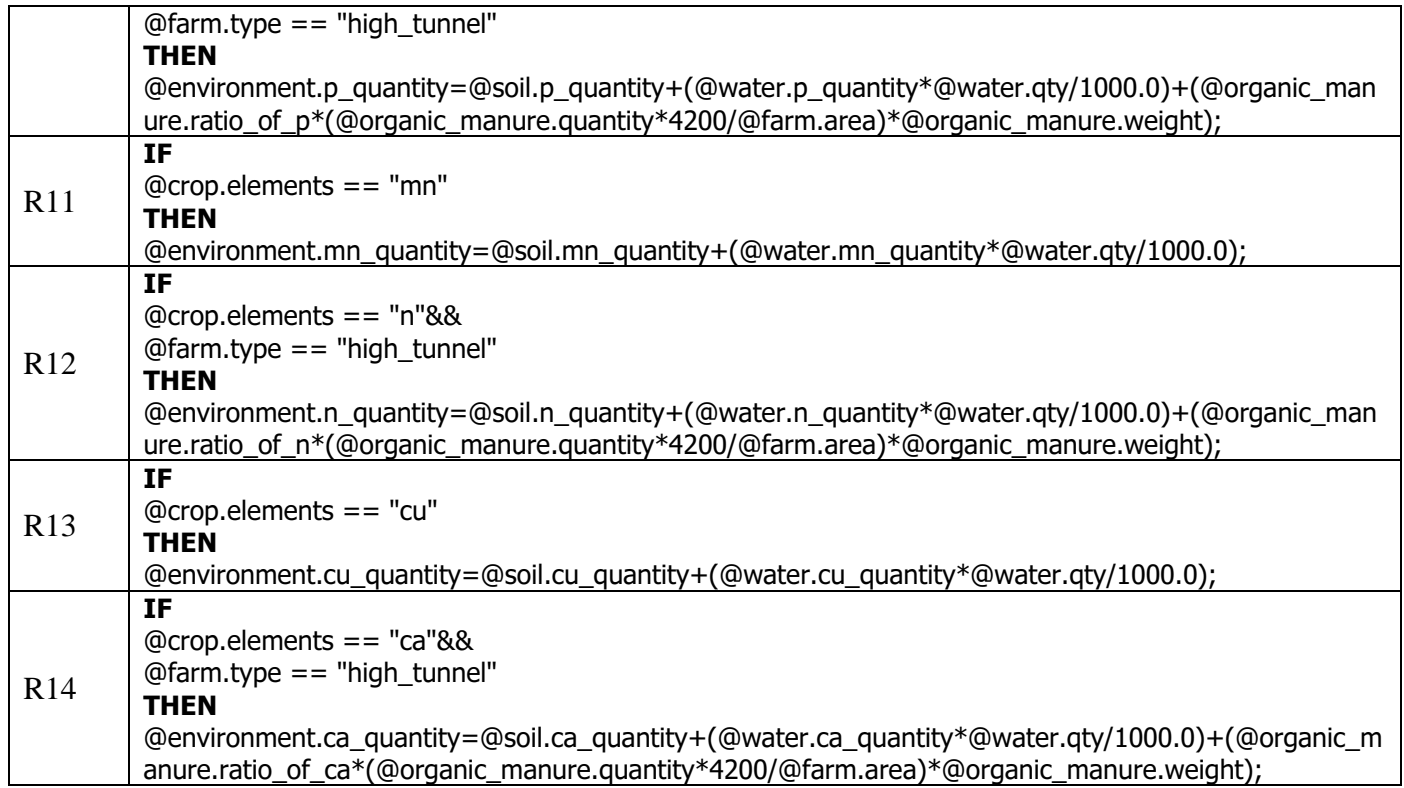

**Table 3: Environment\_calculation cluster contents** 

## **VI. Expected Fertilization Scheduling Schema**

To obtain a specific fertilization scheduling we have to perform two generic steps: -

- 1. Calculation of each fertilizer quantity (Total Quantity)
- 2. Distribute the calculated fertilizers quantities over specific period of time

Because we have a dynamic list of fertilizers defined during run time and each of these fertilizers can be used to fertilize one or more elements. So, the following is an **expected equation** used to perform the first step indicated above. This equation is presented in figure 7.

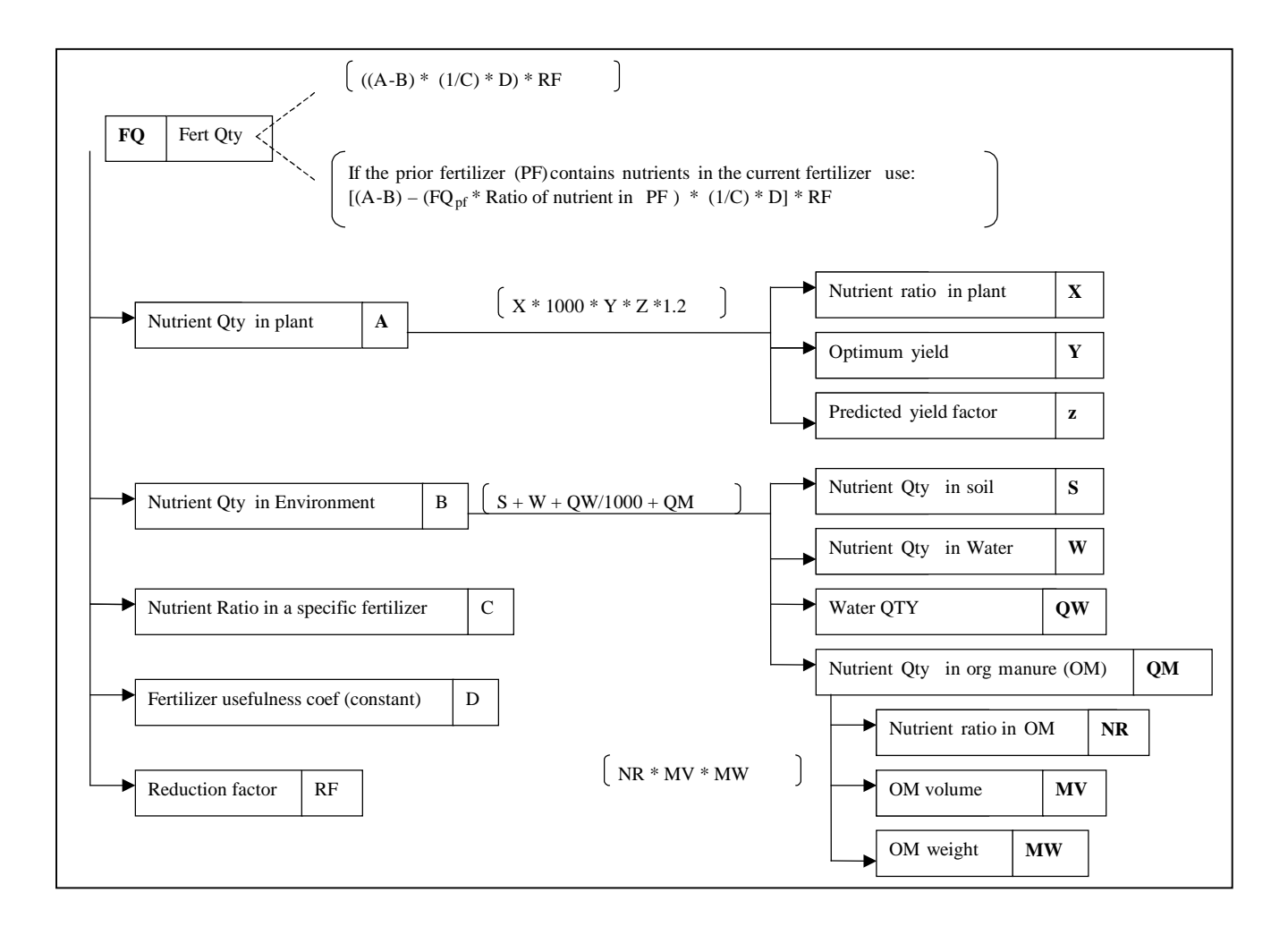

#### **Figure 7: Expected Fertilizers Total Quantities Computations**

Thus, we can use this equation as a guide to the expert system developers. On the other hand to perform the second step we distribute the calculated quantities of each fertilizers over a specified or required period of time (either on monthly, weekly or specific stages bases) using a specific **disputation factor** (parameter) that should be acquired from the expert.

The **expected relation** used for this purpose is called **expected scheduling model** shown in the following section.

## **VII. Expected Schedule model**

The objective of scheduling model is to distribute the fertilization quantities calculated in the previous step based on the following schema. **Expected relation** instance for this relation schema can be found in TR/CLAES/140/2000.5 and TR/CLAES/232/2002.1.

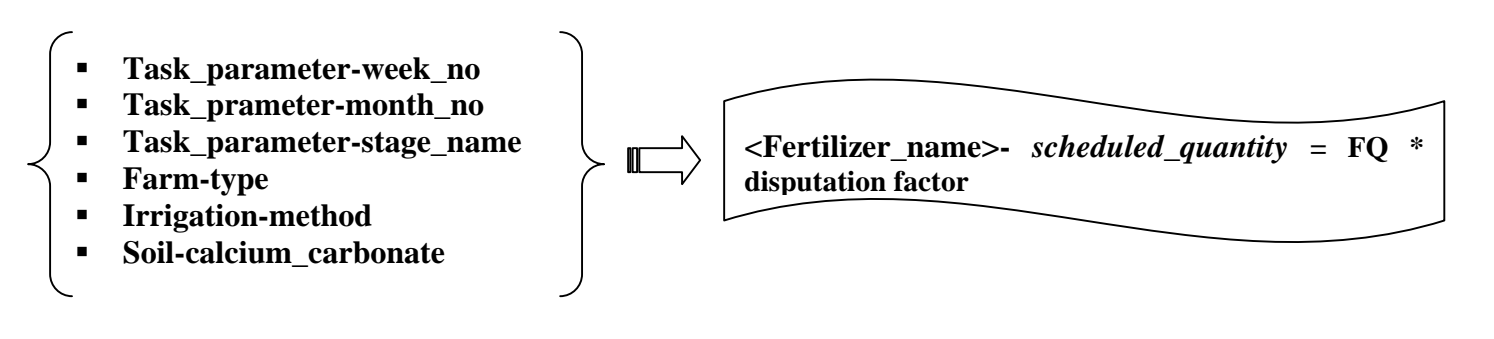

## **VIII. Task Knowledge**

## **Task: fertilization scheduling;**

#### **Task-definition:**

 **Goal:** get the fertilization scheduling for macro and micro elements; **Input:** organic manure, crop, plantation type, irrigation type, soil data, water data, fertilizer specification;  **Output:** result, schedule

#### **Task-body:**

**Type:** composite **Subtasks:** *OBTAIN user data OBTAIN* data from database *DEPENDENCY GRAPH* (concept (micro\_element), property (quantity)) *DEPENDENCY GRAPH* (concept (<?macroelement\_name>), property (total\_quantity)) *DEPENDENCY GRAPH* (concept (<?macroelement\_name>), property (scheduled\_quantity)) **Additional-roles:** element quantity in plant, element quantity in environment, soil parameters, fertilizer

#### **Control-Structure:**

*OBTAIN* User data (Fig. 8); <The Used Microelements and Macro elements Fertilizers > *OBTAIN* data from database <All Associated properties with the database fields, as shown in Table 4> **GENERALIZE Organic\_Manure\_data** <This is by setting the elements ratio from the

 specified organic manure into the parent concept (named: organic\_manure) >

#### **Begin Microelements:**

*DEPENDENCY GRAPH* (concept (micro\_element), property (quantity))

**DETERMINE** Microelements\_List <Values to "microelements\_fertilizers\_used" property of the concept "fertilization\_schedule" >

**PRESENT** (As shown in figure 9, Microelements List elements with their WM values of the property "quantity" and also the values of the properties "application\_method", "application\_date", "advice" respectively could be presented).

#### **End Microelements**

**Begin Macroelements: GENERALIZE Organic\_Manure\_data (This is by DETERMINE** Macro elements List <Values to "macroelements\_fertilizers\_used" property of the concept "fertilization\_schedule" >

**SORT** Macro\_elements\_List <Sort according to the value of the property "periority\_order" >

For each Element in Macro\_elements\_List

*DEPENDENCY GRAPH* (concept (Element), property (total\_quantity)) **End For** 

**DETERMINE** ScheduleSlots\_List (According to the schedule type and irrigation type) **PRESENT** (The elements of ScheduleSlots List)

#### **DO:**

**ON\_ELEMENTCHOICE** ( ScheduledSlot\_List ) **Begin If fertilization\_schedule:type = normal If irrigation:type = drip Set\_to\_WM** (concept (task\_parameter), property (week\_no), value (Element))

 **Else** 

**Set to WM** (concept (task parameter), property (month no), value (Element))

## **End If**

 **Else** 

 **Set\_to\_WM** (concept (task\_parameter), property (stage\_name), value (Element))

#### **End If**

**For each** Element in Macro\_elements\_List

*DEPENDENCY GRAPH* (concept (Element),

property (scheduled\_quantity))

#### **End For**

**PRESENT** (As shown in figure 10, the selected ScheduledSlot\_List element and Macroelements\_List elements with their WM values of the property "quantity". Also the values of the properties "application\_method" and "advice" could be presented)

**REPEAT:** 

## **IX. Proposed Run Time User Interfaces**

#### **1. Input data Screen**

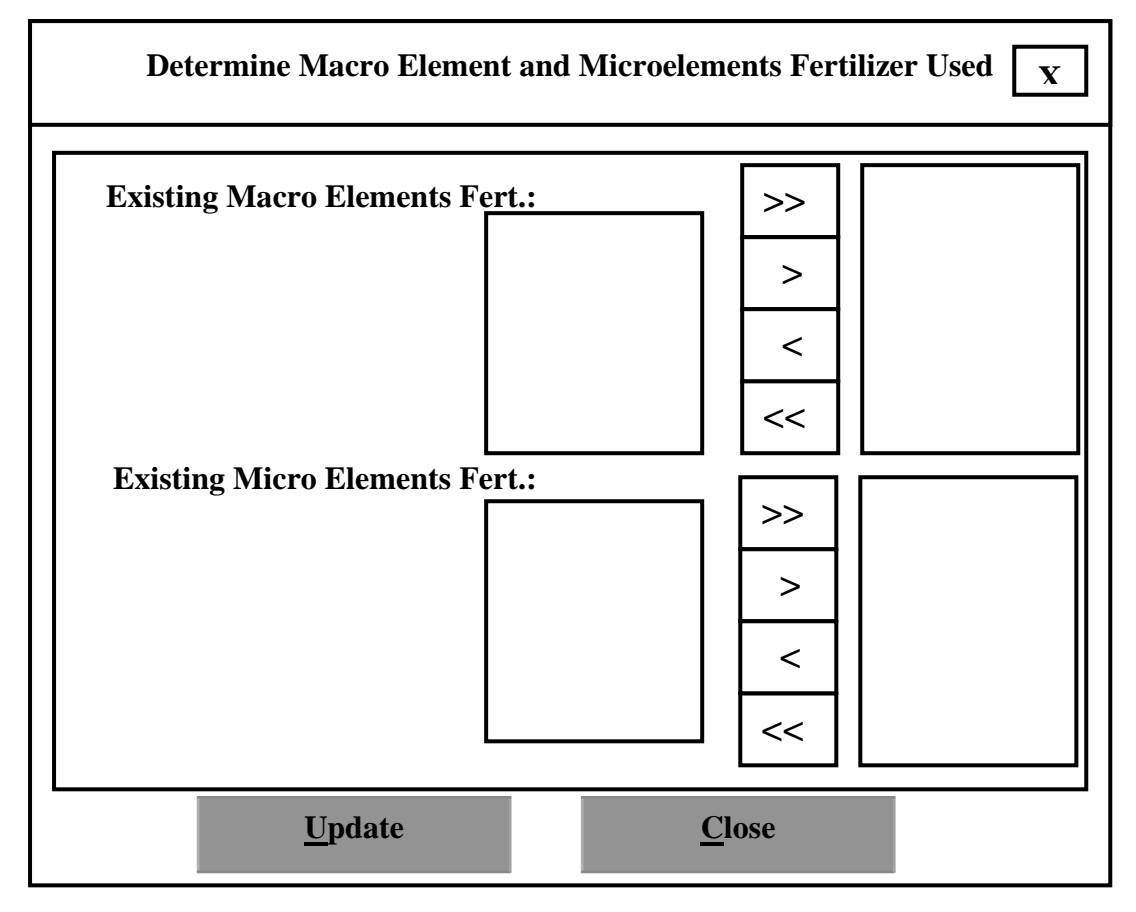

#### **Figure 8: Determine Used Macro Element and Microelements Fertilizers**

#### **2. Microelements schedule output screen**

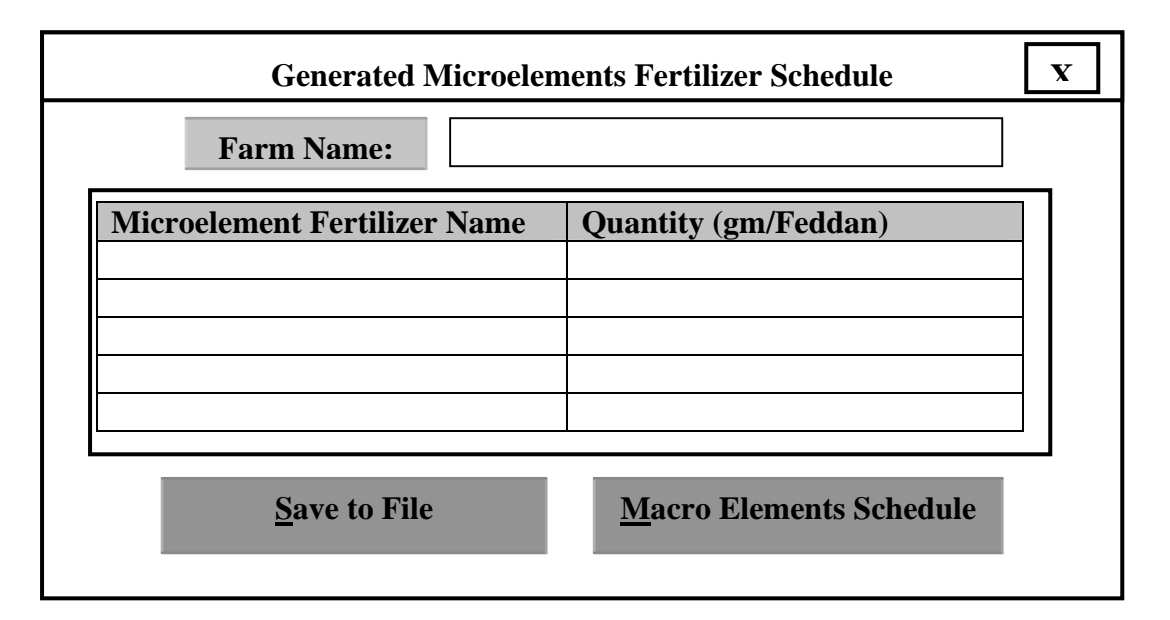

#### **Figure 9: Generated Microelement Schedule**

## **3. Macro elements schedules output screens**

- **a. Weekly bases schedule screen**
- **b. Monthly bases schedule screen**
- **c. Stages schedule screen**

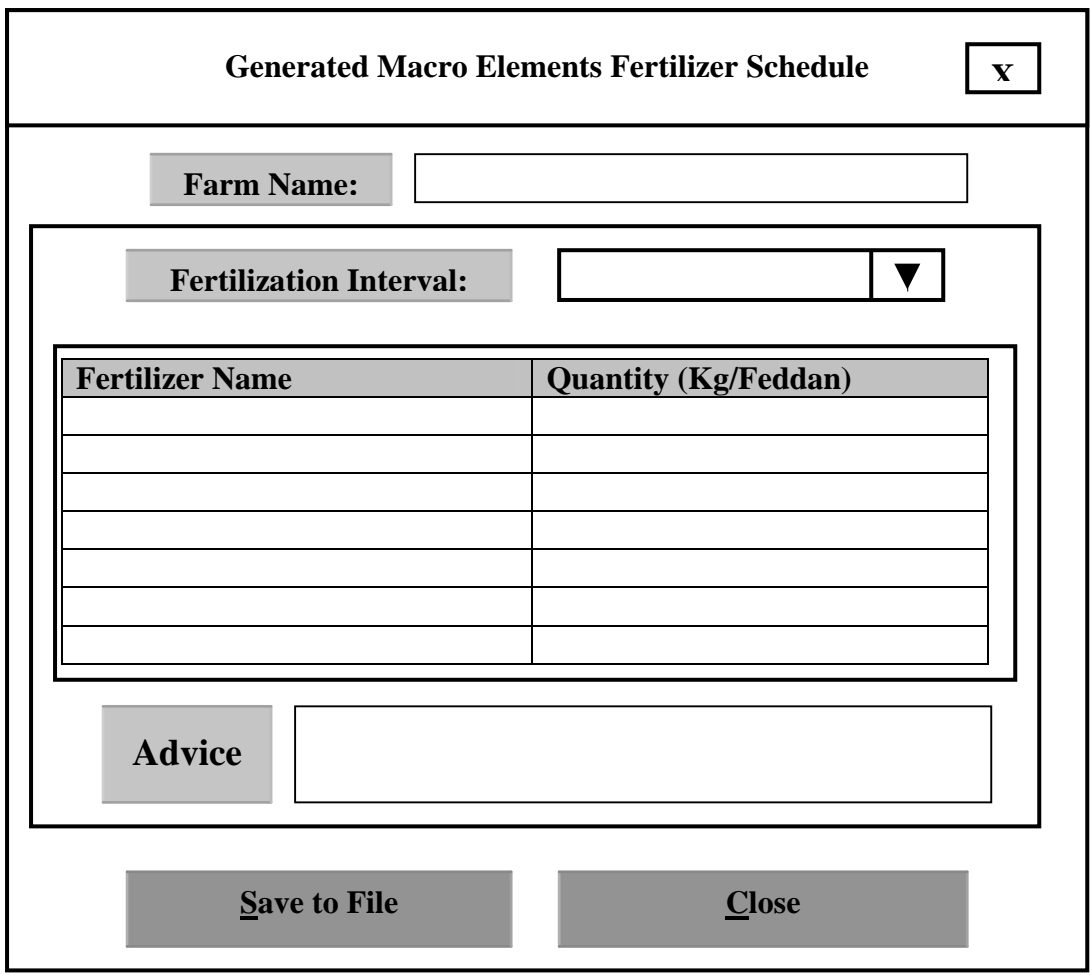

**Figure 10: Generated Macro element Schedule** 

## **X. Database Associations:**

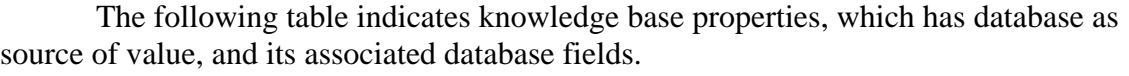

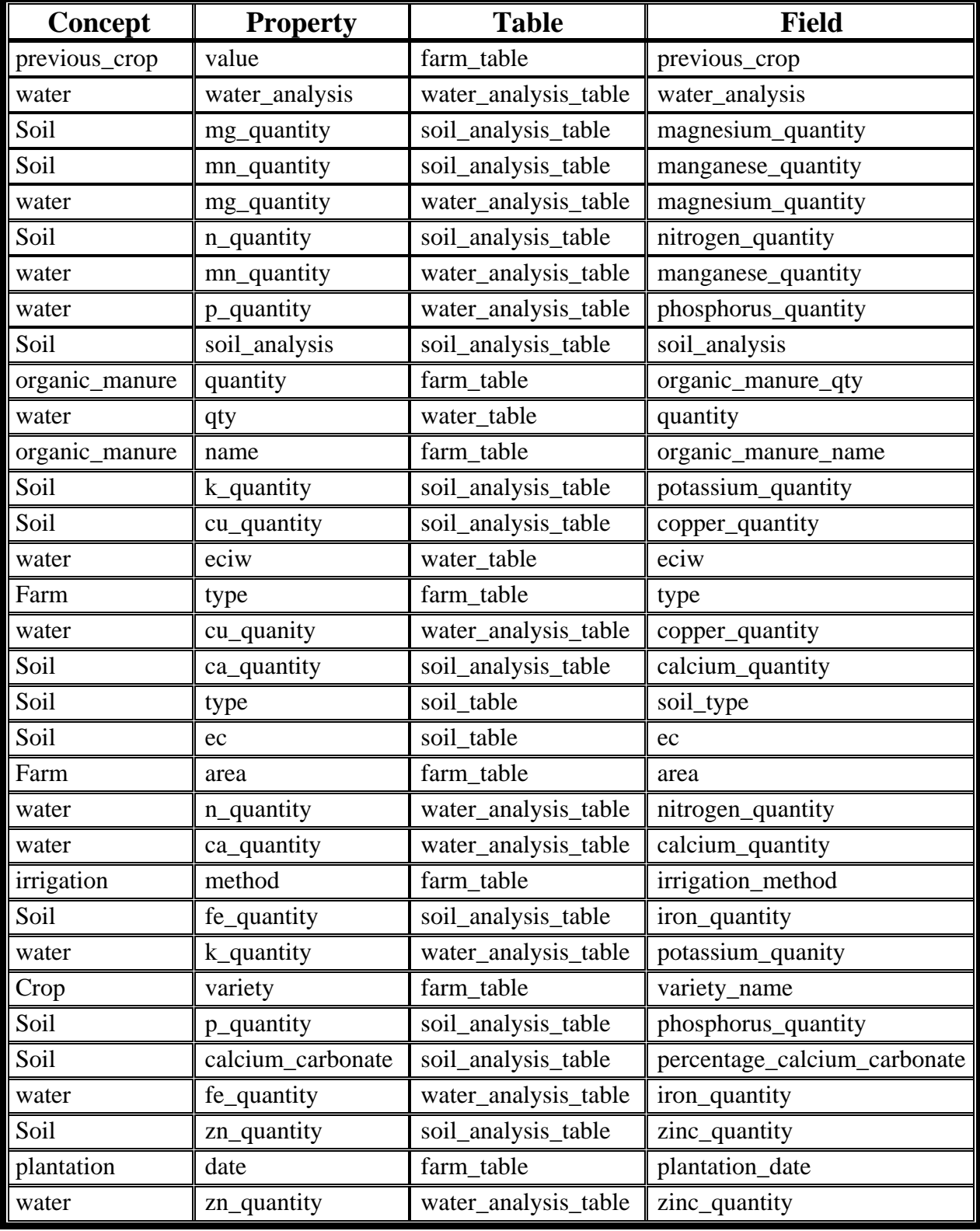

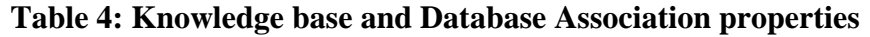

## **XI. Built-In/Required Dependency Graphs:**

#### **1. Predicted Yield Factor**

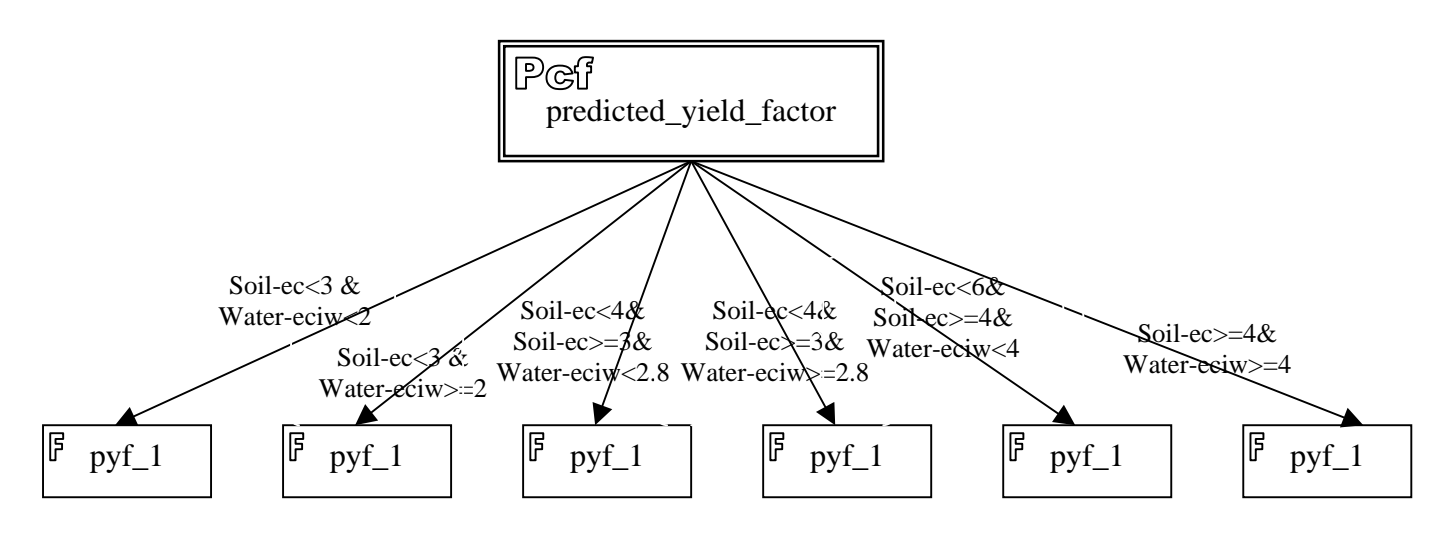

## **Figure 11: A Conceptual Overview of Predicted Yield Factor**

#### **2. Crop N\_Contents Element**

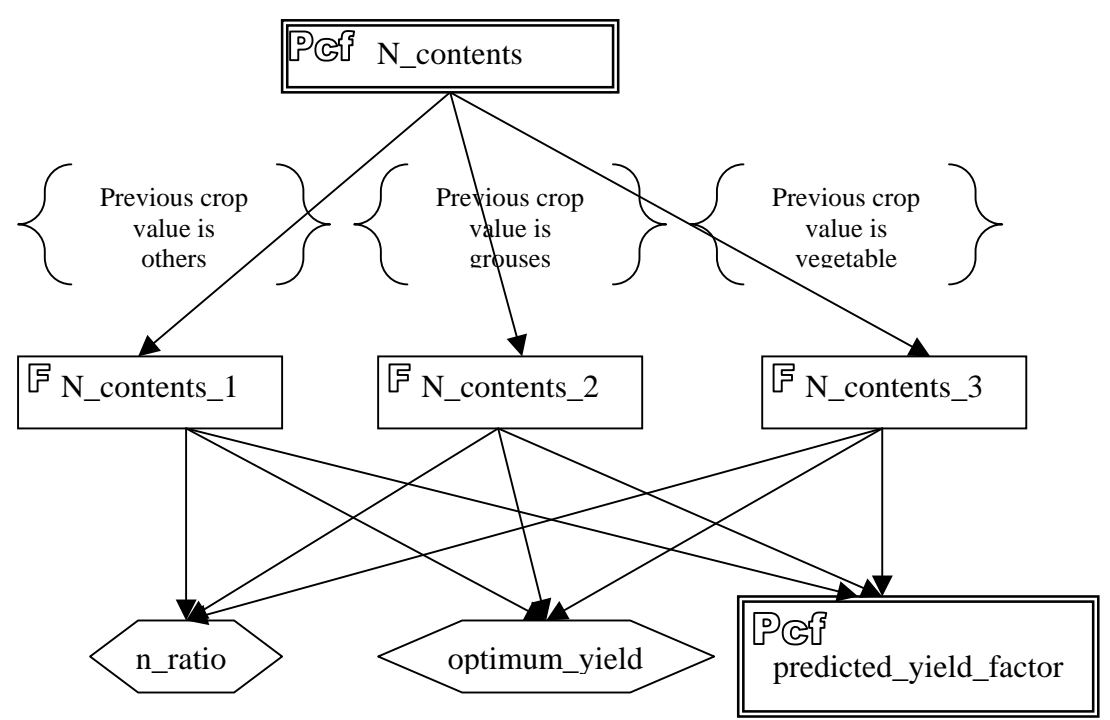

**Figure 12: A Conceptual Overview of Crop N\_Content Element** 

#### **3. Crop Elements Contents**

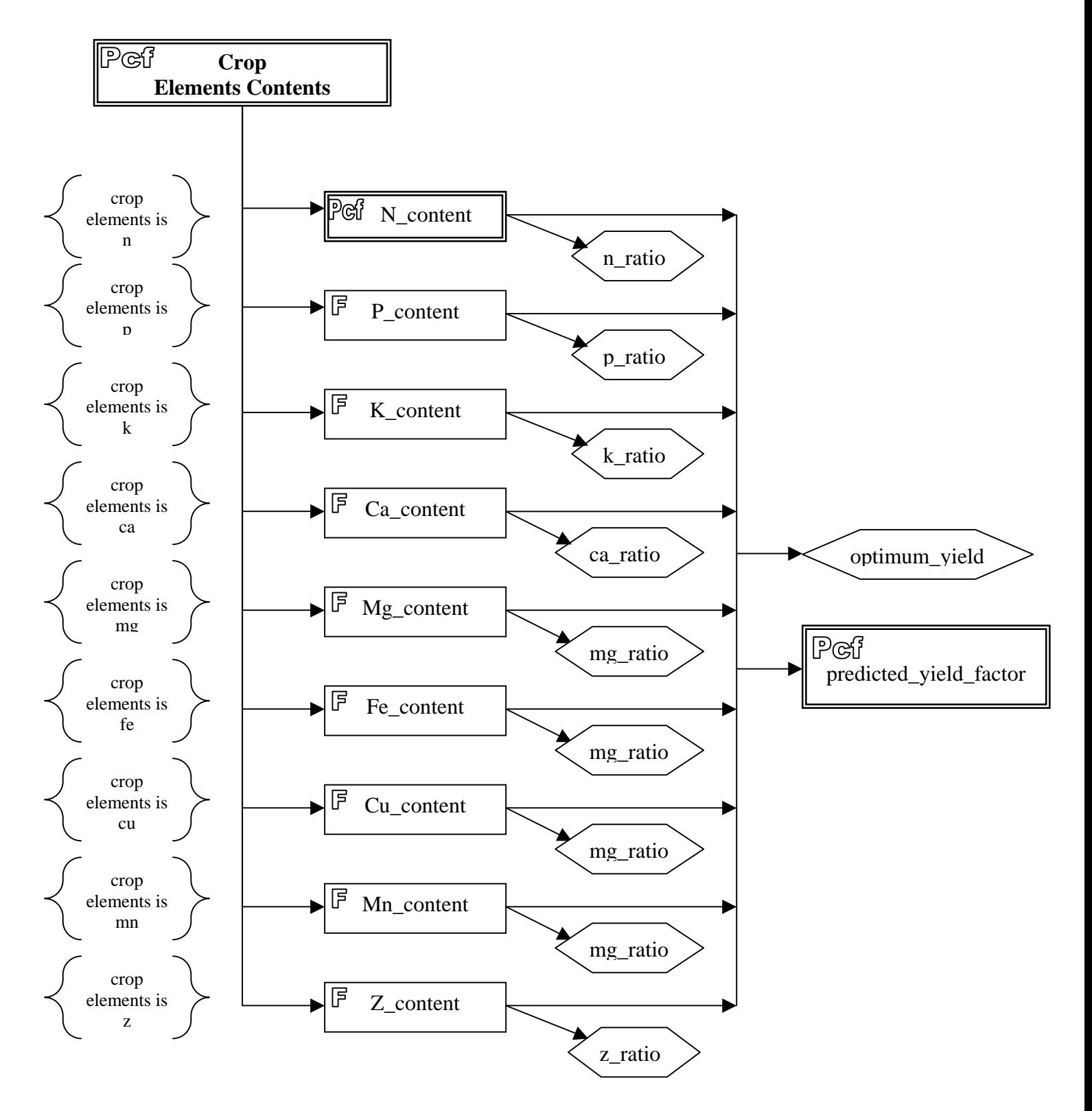

**Figure 13: A Conceptual Overview of Crop Elements Contents** 

#### **4. Environment Elements Contents**

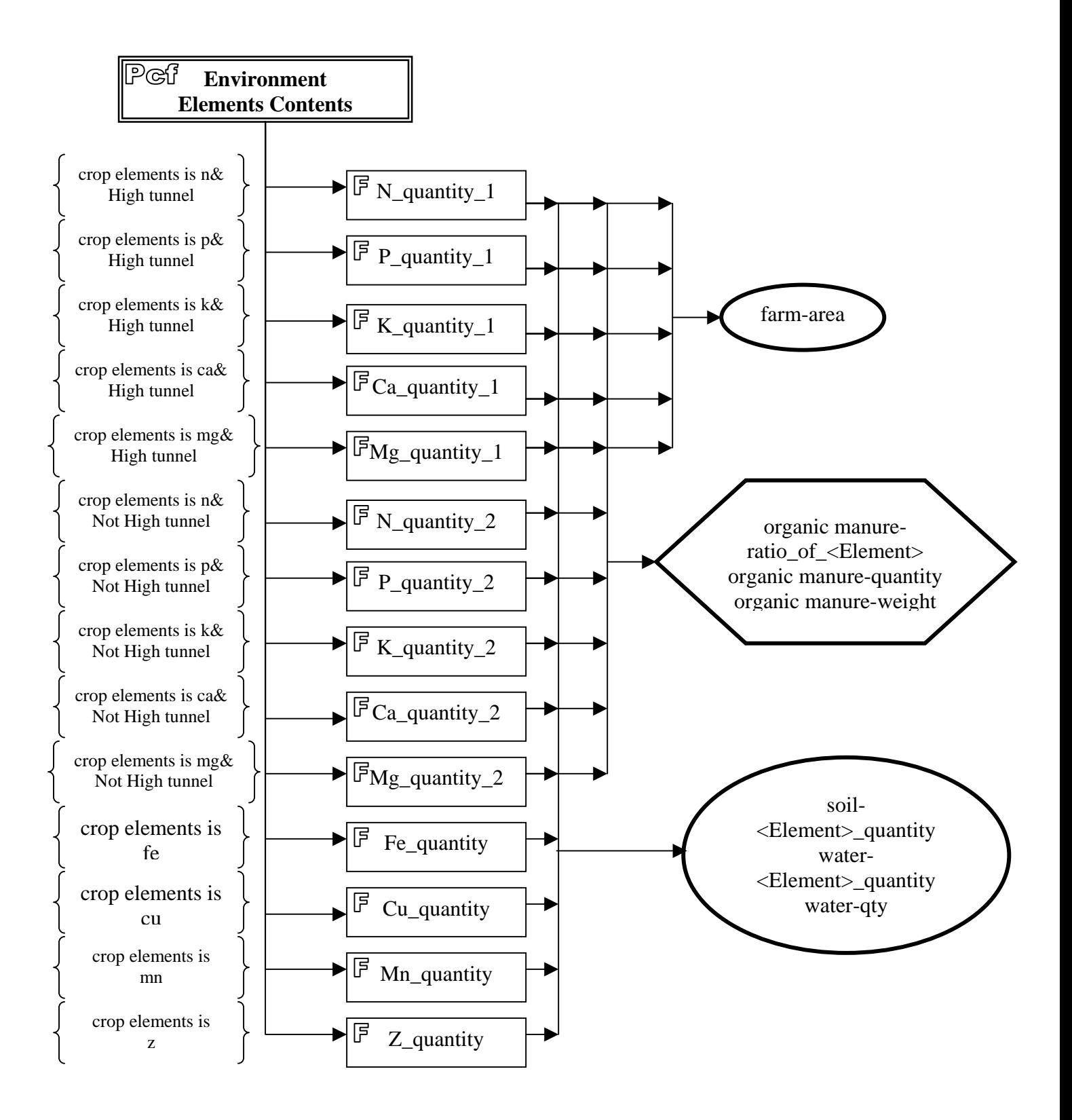

**Figure 14: A Conceptual Overview of Environment Elements Quantity**